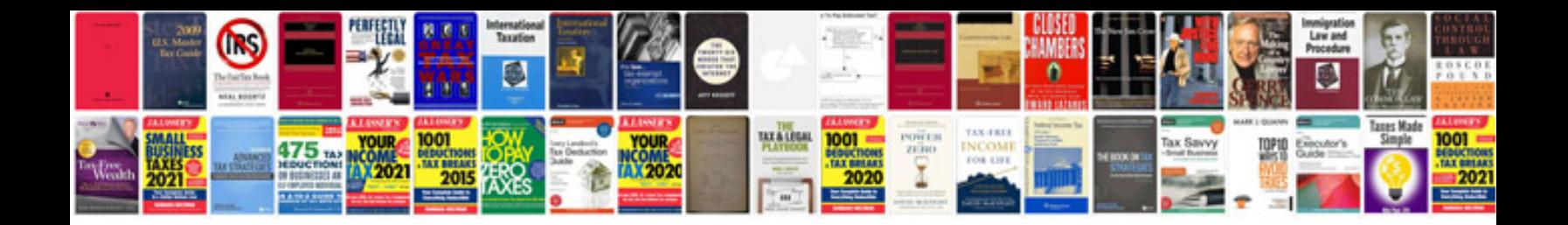

**Marketing plan template**

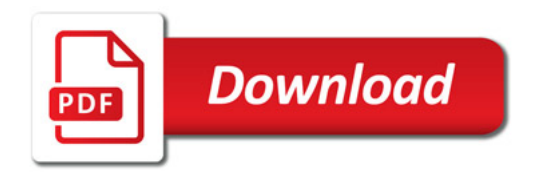

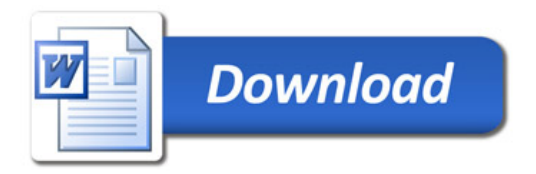